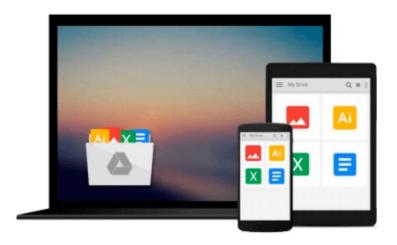

## [(Troubleshooting & Maintaining Your PC All-in-One For Dummies )] [Author: Dan Gookin] [Jun-2011]

Dan Gookin

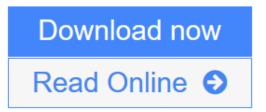

Click here if your download doesn"t start automatically

## [(Troubleshooting & Maintaining Your PC All-in-One For Dummies )] [Author: Dan Gookin] [Jun-2011]

Dan Gookin

[(Troubleshooting & Maintaining Your PC All-in-One For Dummies )] [Author: Dan Gookin] [Jun-2011] Dan Gookin

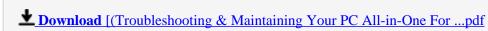

Read Online [(Troubleshooting & Maintaining Your PC All-in-One Fo ...pdf

Download and Read Free Online [(Troubleshooting & Maintaining Your PC All-in-One For Dummies )] [Author: Dan Gookin] [Jun-2011] Dan Gookin

### Download and Read Free Online [(Troubleshooting & Maintaining Your PC All-in-One For Dummies )] [Author: Dan Gookin] [Jun-2011] Dan Gookin

#### From reader reviews:

#### Joseph Lunsford:

Throughout other case, little people like to read book [(Troubleshooting & Maintaining Your PC All-in-One For Dummies)] [Author: Dan Gookin] [Jun-2011]. You can choose the best book if you love reading a book. Providing we know about how is important the book [(Troubleshooting & Maintaining Your PC All-in-One For Dummies)] [Author: Dan Gookin] [Jun-2011]. You can add know-how and of course you can around the world by the book. Absolutely right, mainly because from book you can understand everything! From your country until foreign or abroad you will be known. About simple matter until wonderful thing you are able to know that. In this era, we can open a book or even searching by internet product. It is called e-book. You may use it when you feel fed up to go to the library. Let's go through.

#### **Fatima Leonard:**

People live in this new morning of lifestyle always aim to and must have the extra time or they will get great deal of stress from both daily life and work. So , when we ask do people have spare time, we will say absolutely of course. People is human not really a huge robot. Then we inquire again, what kind of activity do you possess when the spare time coming to you of course your answer will unlimited right. Then ever try this one, reading textbooks. It can be your alternative in spending your spare time, typically the book you have read is actually [(Troubleshooting & Maintaining Your PC All-in-One For Dummies )] [Author: Dan Gookin] [Jun-2011].

#### Patricia Ackermann:

Are you kind of busy person, only have 10 as well as 15 minute in your moment to upgrading your mind ability or thinking skill possibly analytical thinking? Then you are experiencing problem with the book compared to can satisfy your small amount of time to read it because all of this time you only find publication that need more time to be study. [(Troubleshooting & Maintaining Your PC All-in-One For Dummies)] [Author: Dan Gookin] [Jun-2011] can be your answer since it can be read by you who have those short spare time problems.

#### **Crystal Thomas:**

In this era globalization it is important to someone to obtain information. The information will make someone to understand the condition of the world. The health of the world makes the information quicker to share. You can find a lot of referrals to get information example: internet, newspapers, book, and soon. You will see that now, a lot of publisher that print many kinds of book. Typically the book that recommended to you is [(Troubleshooting & Maintaining Your PC All-in-One For Dummies)] [Author: Dan Gookin] [Jun-2011] this book consist a lot of the information from the condition of this world now. This book was represented so why is the world has grown up. The dialect styles that writer use to explain it is easy to understand. Often the writer made some analysis when he makes this book. This is why this book suited all

of you.

Download and Read Online [(Troubleshooting & Maintaining Your PC All-in-One For Dummies )] [Author: Dan Gookin] [Jun-2011] Dan Gookin #9ER3HSNJCI1

# Read [(Troubleshooting & Maintaining Your PC All-in-One For Dummies )] [Author: Dan Gookin] [Jun-2011] by Dan Gookin for online ebook

[(Troubleshooting & Maintaining Your PC All-in-One For Dummies)] [Author: Dan Gookin] [Jun-2011] by Dan Gookin Free PDF d0wnl0ad, audio books, books to read, good books to read, cheap books, good books, online books, books online, book reviews epub, read books online, books to read online, online library, greatbooks to read, PDF best books to read, top books to read [(Troubleshooting & Maintaining Your PC All-in-One For Dummies)] [Author: Dan Gookin] [Jun-2011] by Dan Gookin books to read online.

## Online [(Troubleshooting & Maintaining Your PC All-in-One For Dummies)] [Author: Dan Gookin] [Jun-2011] by Dan Gookin ebook PDF download

[(Troubleshooting & Maintaining Your PC All-in-One For Dummies )] [Author: Dan Gookin] [Jun-2011] by Dan Gookin Doc

[(Troubleshooting & Maintaining Your PC All-in-One For Dummies )] [Author: Dan Gookin] [Jun-2011] by Dan Gookin Mobipocket

[(Troubleshooting & Maintaining Your PC All-in-One For Dummies )] [Author: Dan Gookin] [Jun-2011] by Dan Gookin EPub

[(Troubleshooting & Maintaining Your PC All-in-One For Dummies )] [Author: Dan Gookin] [Jun-2011] by Dan Gookin Ebook online

[(Troubleshooting & Maintaining Your PC All-in-One For Dummies )] [Author: Dan Gookin] [Jun-2011] by Dan Gookin Ebook PDF